En esta ocasión mostramos como utilizar OpenFiler como un repositorio ISO para poder ser utilizado posteriormente desde XenServer 6.x, mostrando el proceso de instalación de OpenFiler como una VM cargada directamente en el Hypervisor.

La idea pasa por no utilizar un almacenamiento alternativo o una LUN adicional, todo ello con el fín de ser más sencilla la implementación o bién por comodidad de uso, o que las actuales LUN las tengamos asignadas a una serie de funcionalidades específicas que por indicaciones de compañía no se nos permita almacenar las correspondientes ISO en las mismas.

El proceso de instalación de OpenFiler, parasará por descargar el correspondiente ISO, la cual quemaremos en un CD para posteriormente ser instalado,

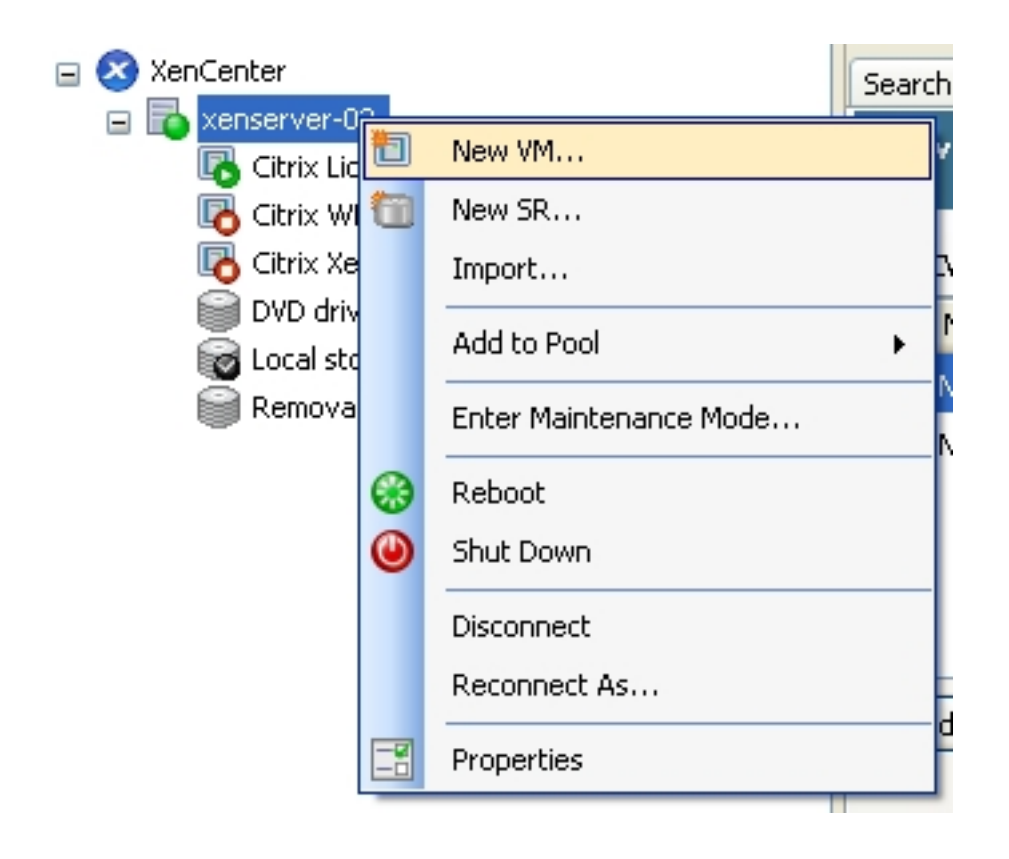

Crearemos por tanto una nueva VM desde XenCenter,

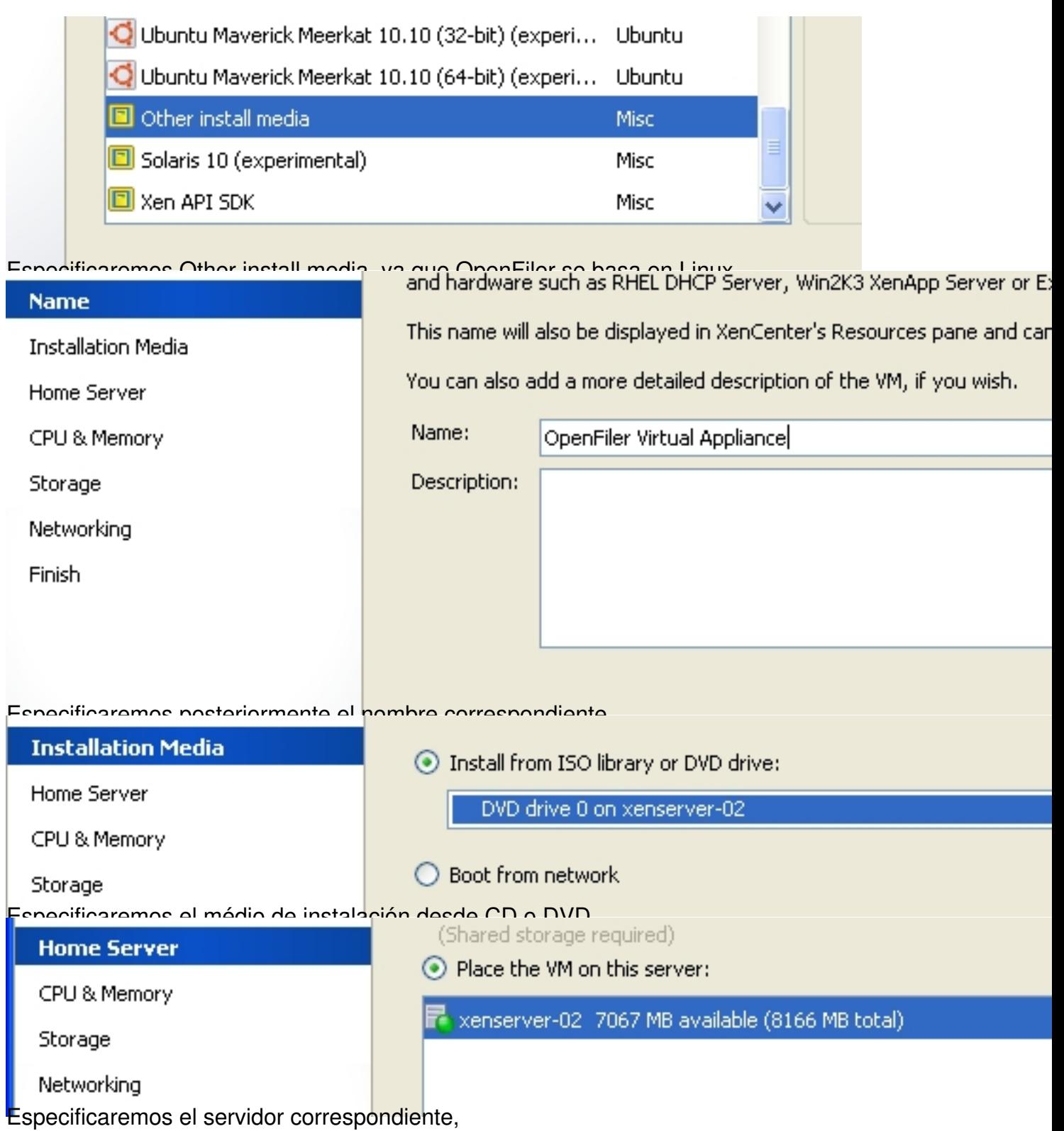

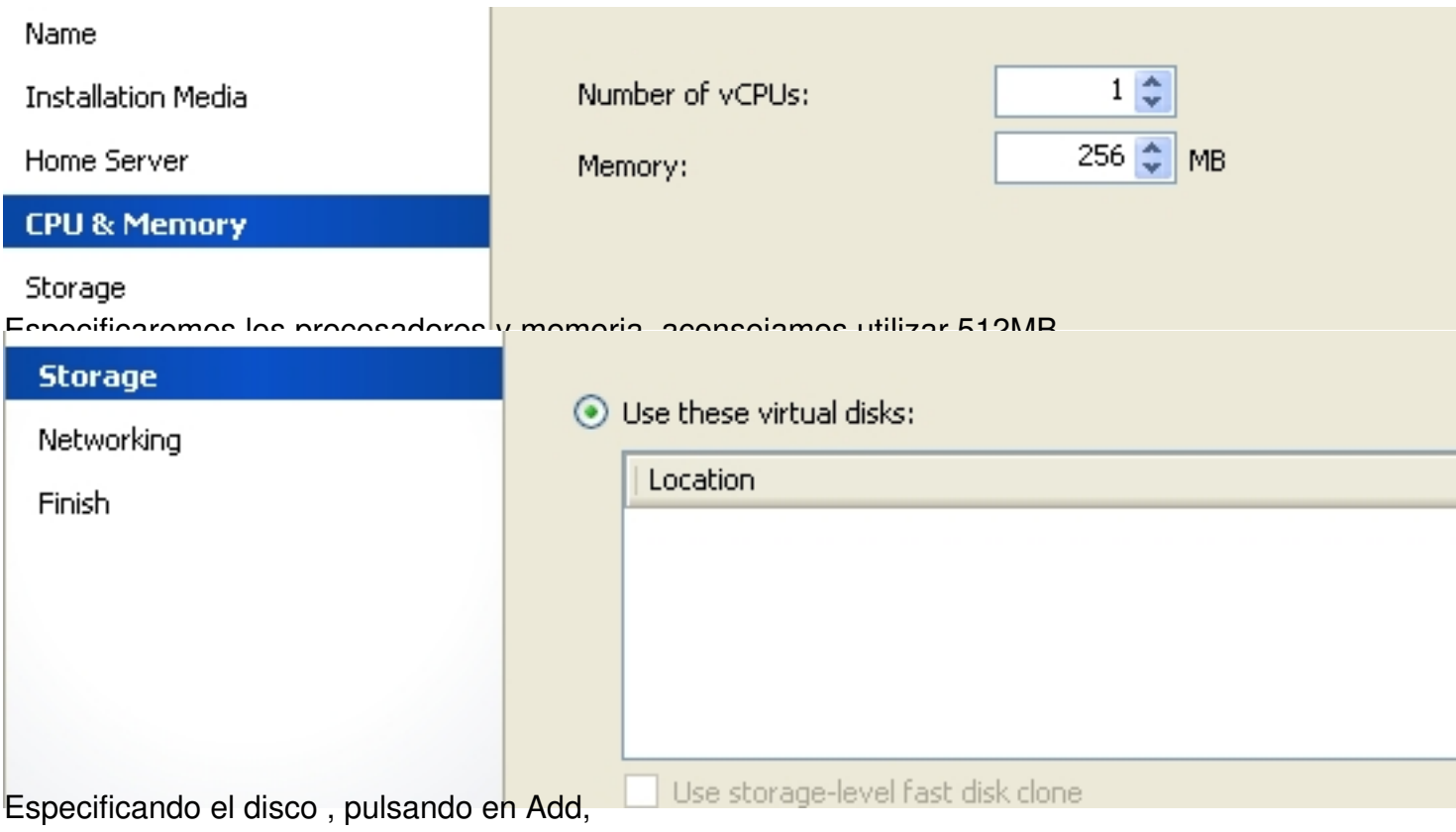

Escrito por xavisan

Jueves, 05 de Abril de 2012 17:25 - Actualizado Viernes, 06 de Abril de 2012 13:45

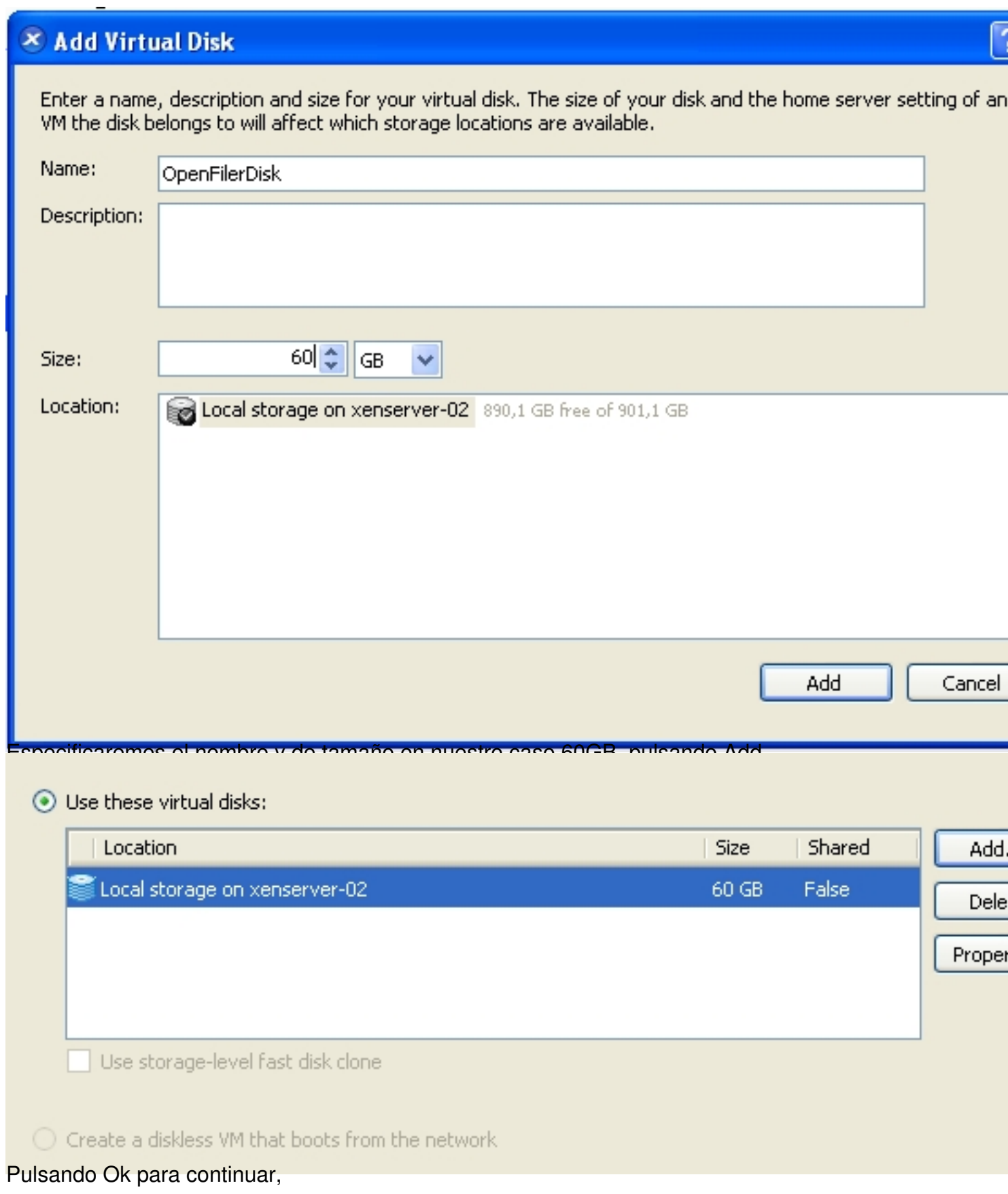

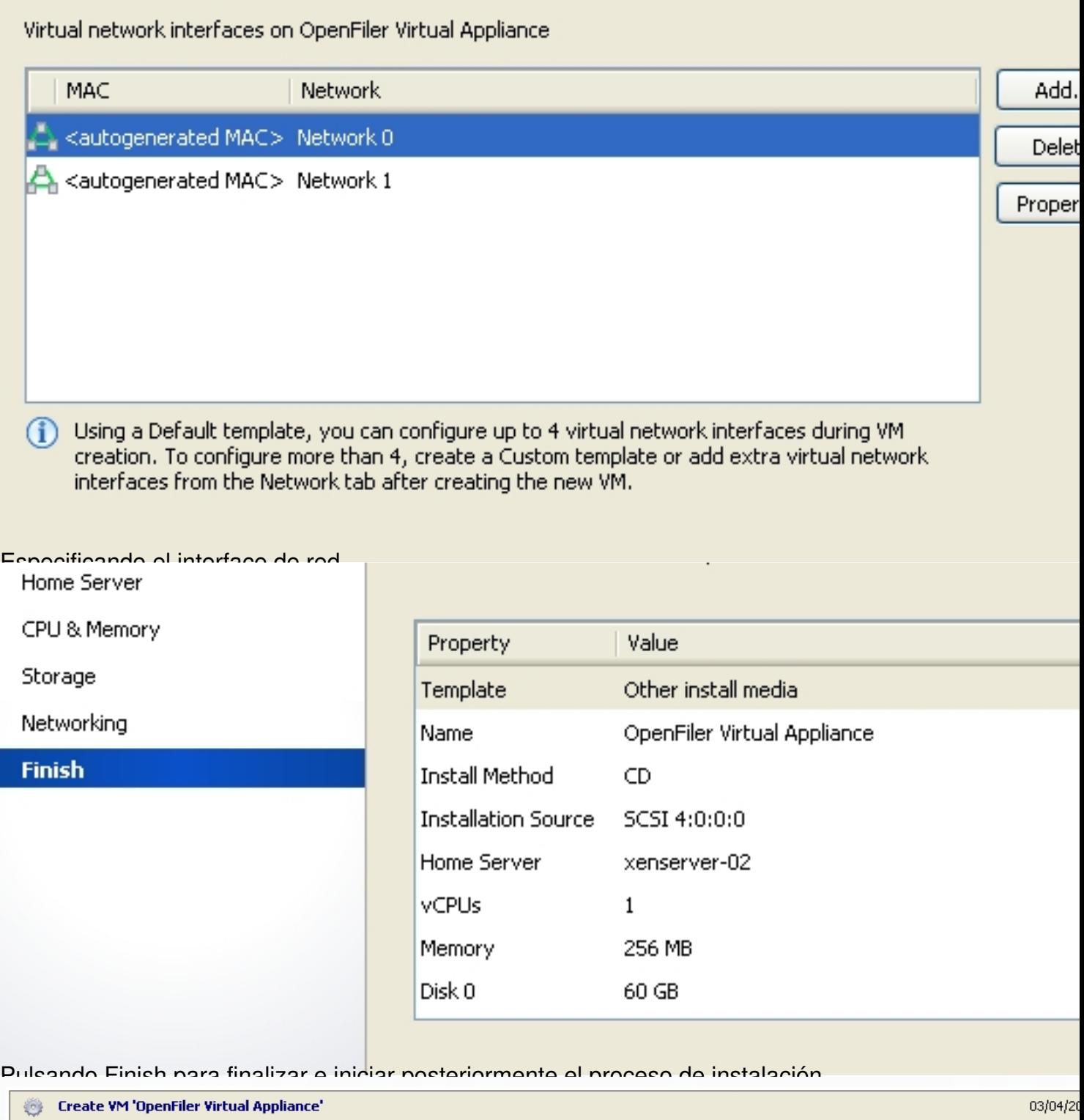

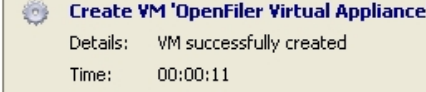

Creando la VM correspondiente,

Escrito por xavisan Jueves, 05 de Abril de 2012 17:25 - Actualizado Viernes, 06 de Abril de 2012 13:45

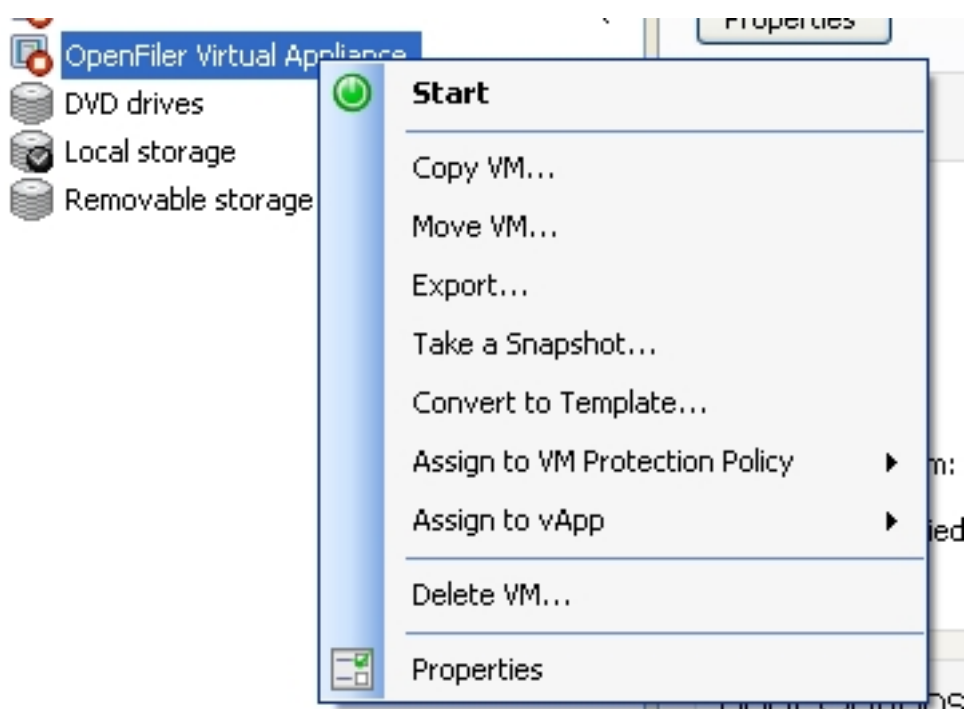

Pulsando en Start, para arrancar la correspondiente VM, PUUL 15

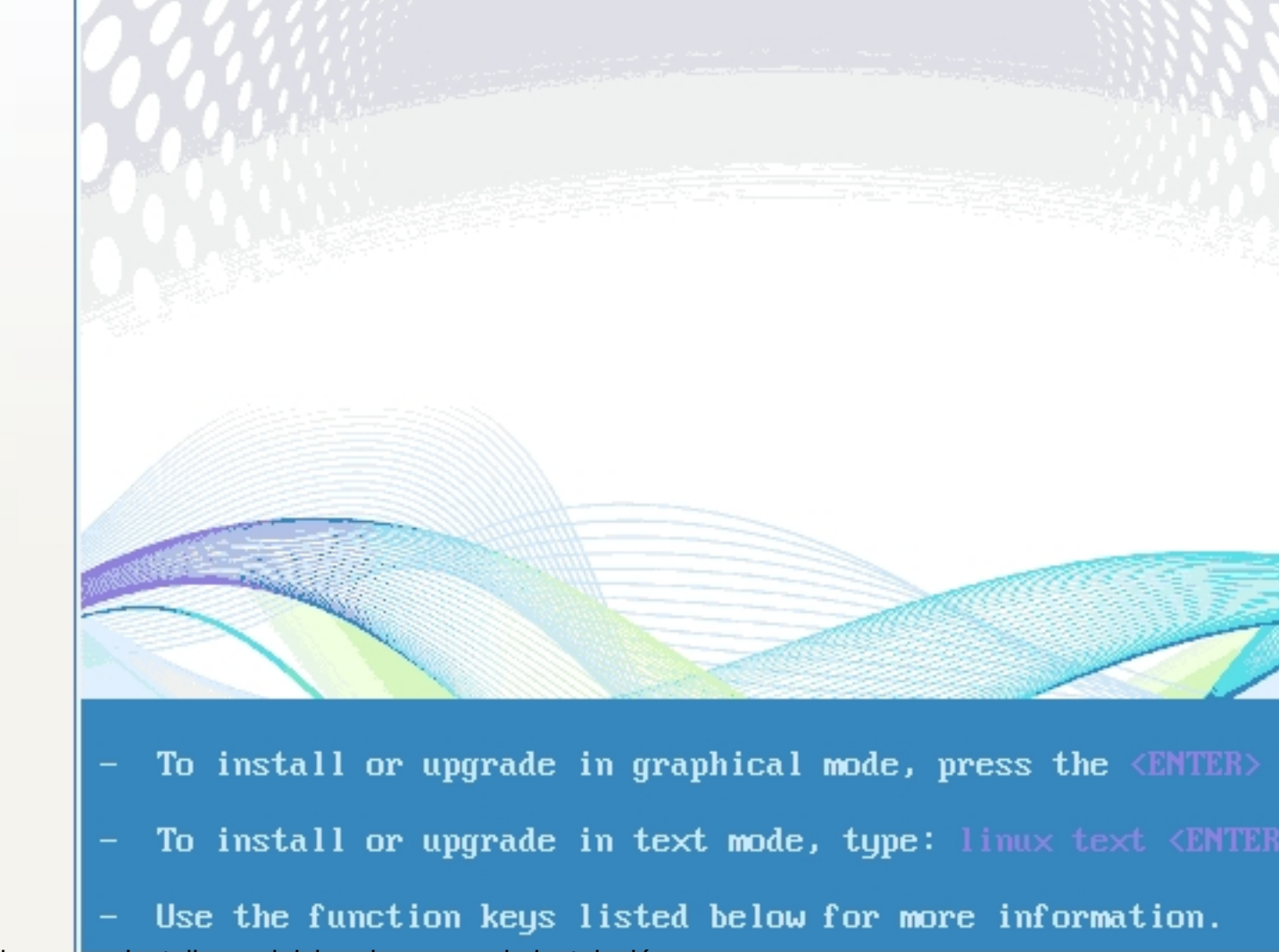

Pulsaremos Install para iniciar el proceso de instalación,

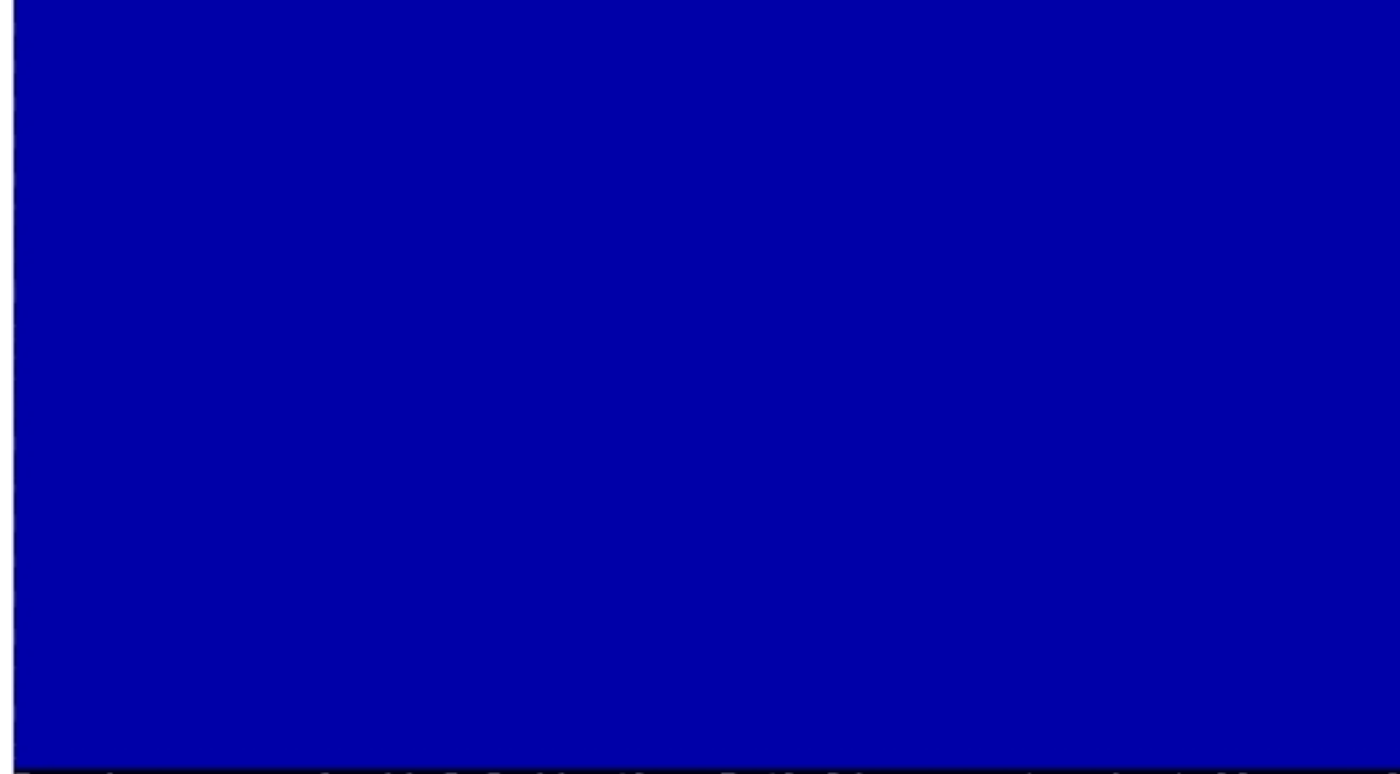

Running anaconda 11.3.0.44, the rPath Linux system installer - please Ejecutándose el proceso de configuración de OpenFiler,

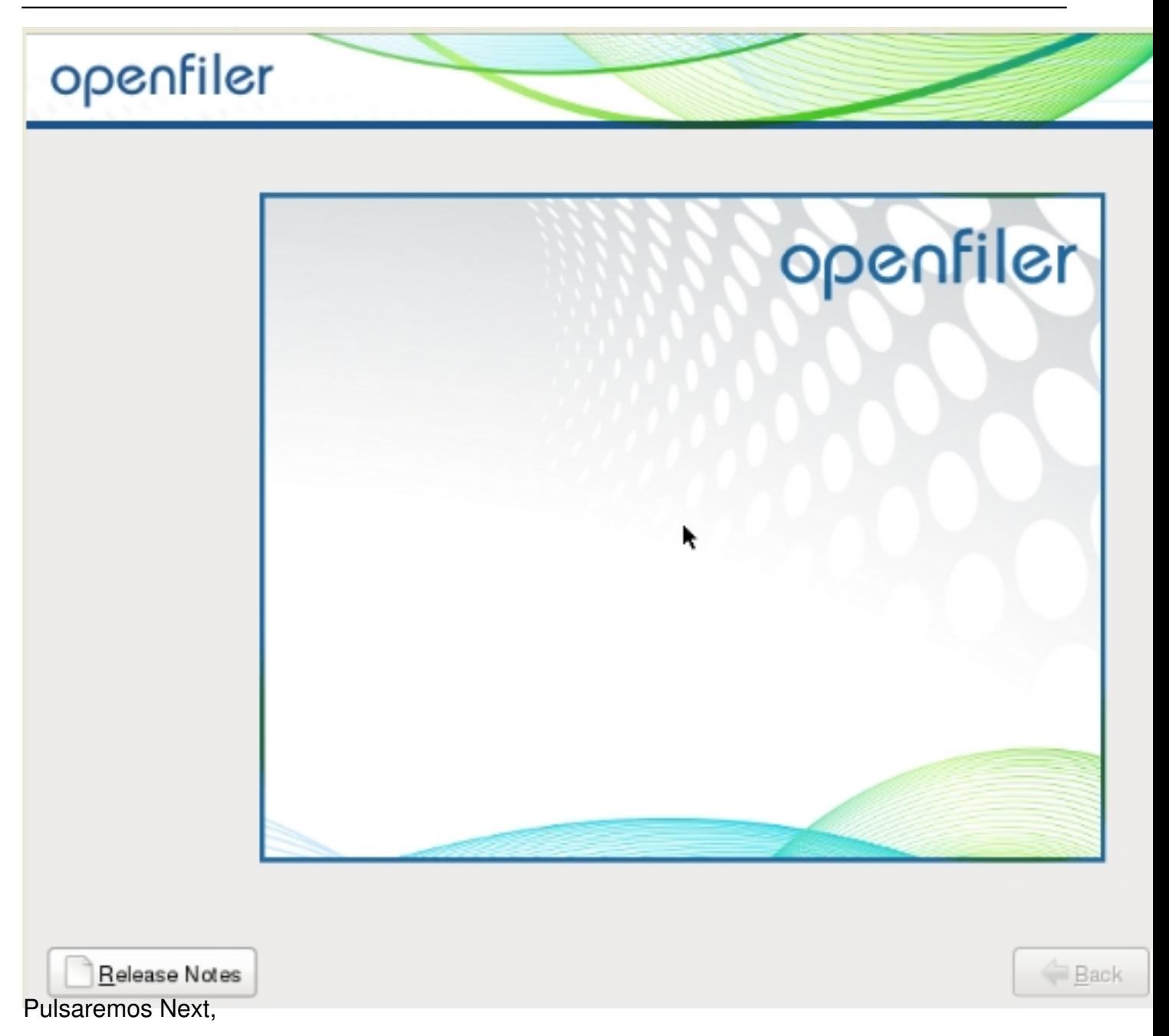

Escrito por xavisan Jueves, 05 de Abril de 2012 17:25 - Actualizado Viernes, 06 de Abril de 2012 13:45

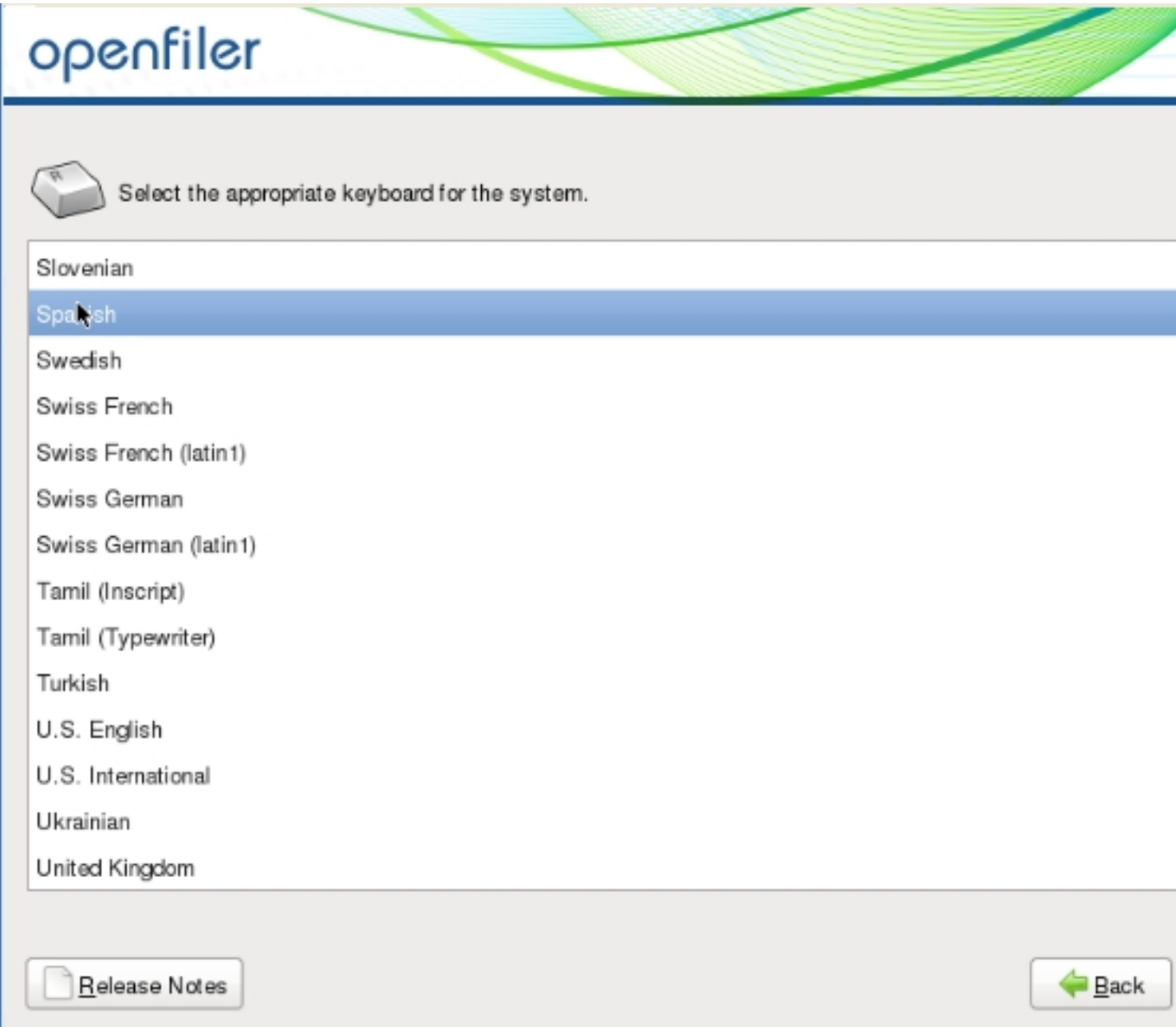

Especificaremos el idioma y pulsaremos Next,

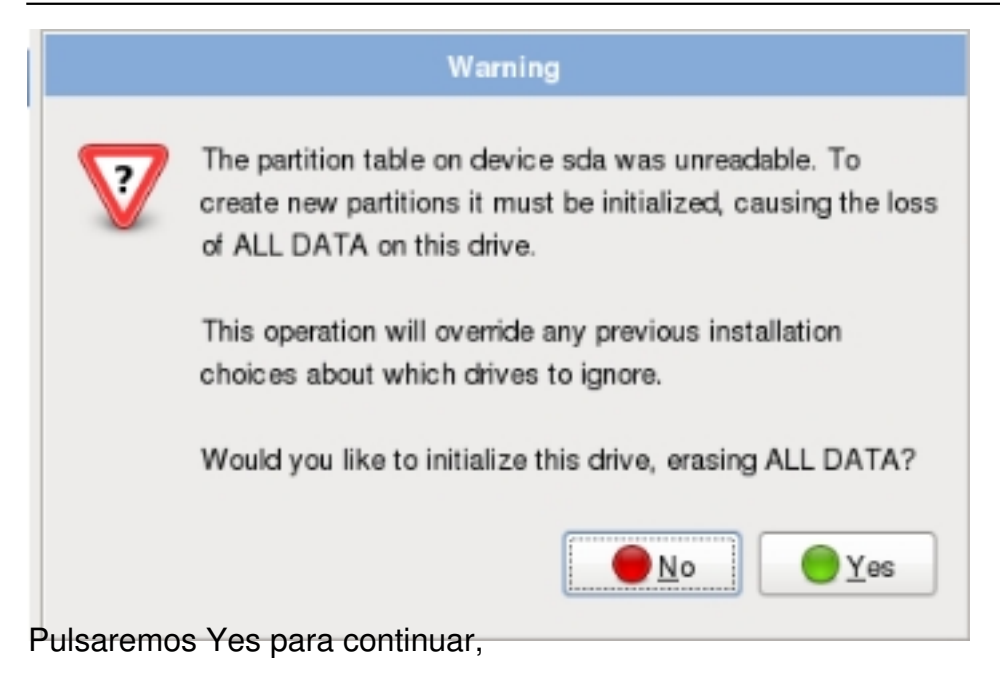

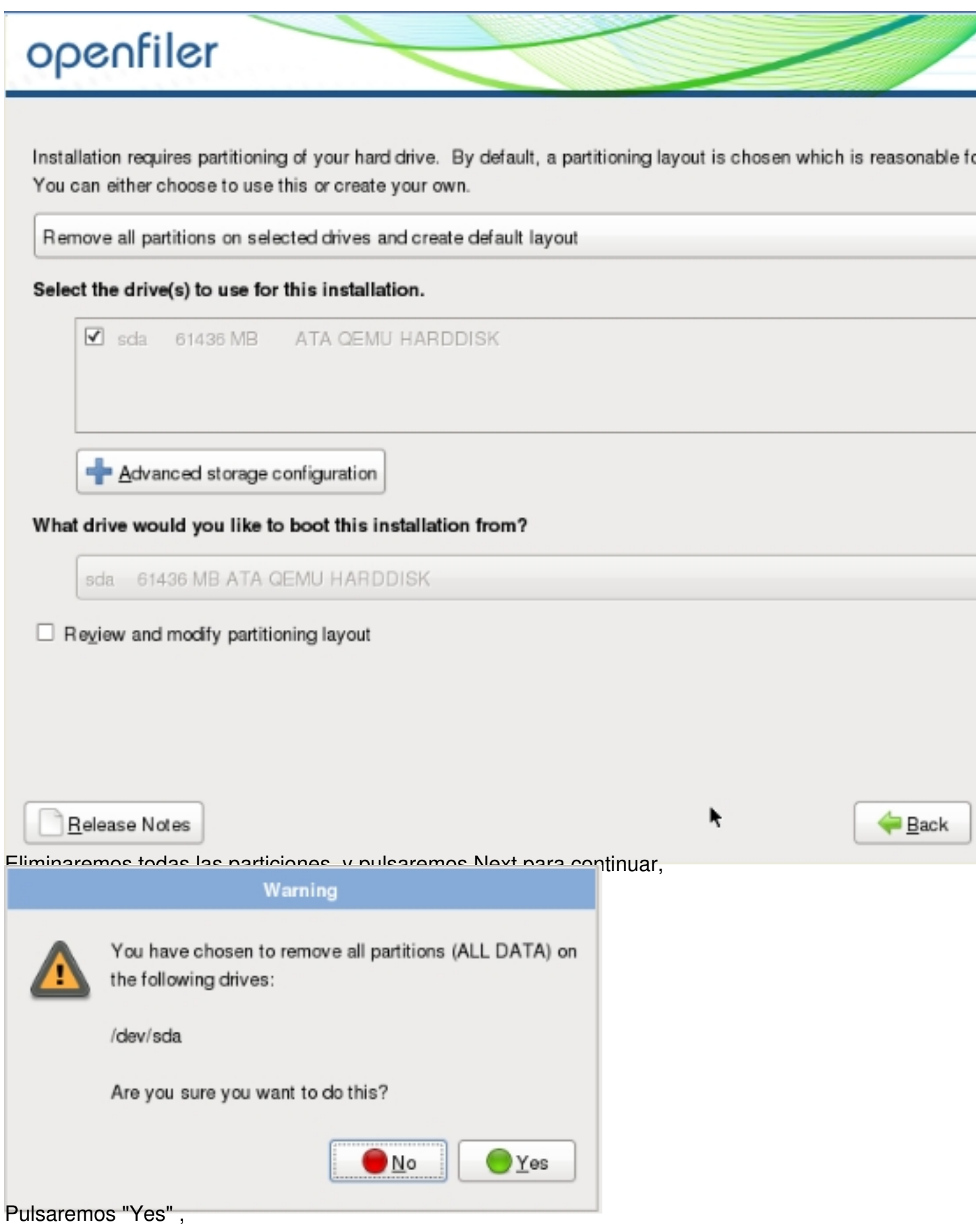

Escrito por xavisan Jueves, 05 de Abril de 2012 17:25 - Actualizado Viernes, 06 de Abril de 2012 13:45

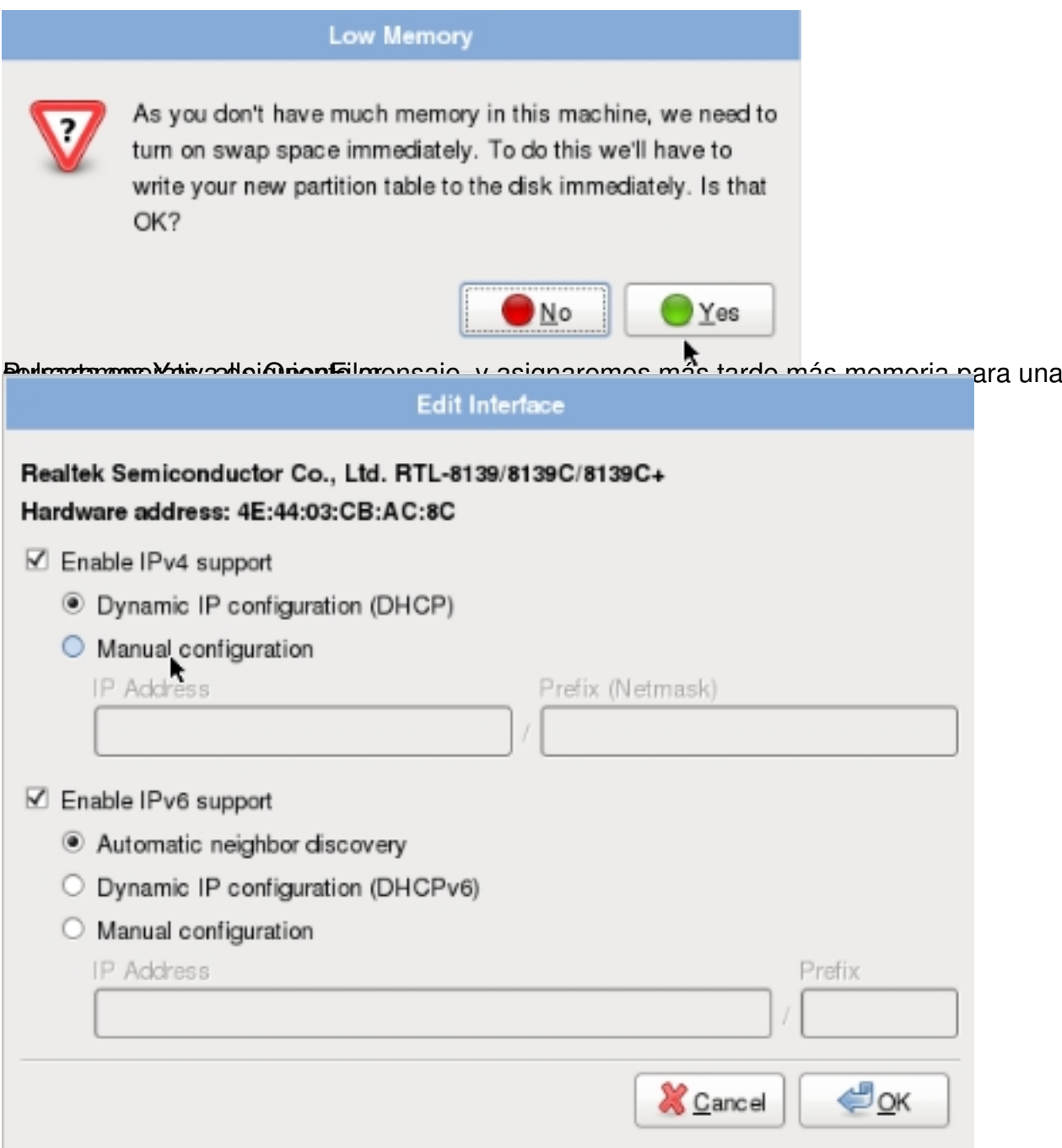

Marcaremos en "Manual Configuration" y especificaremos los correspondientes rangos,

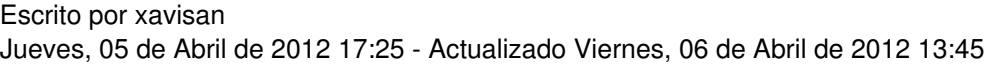

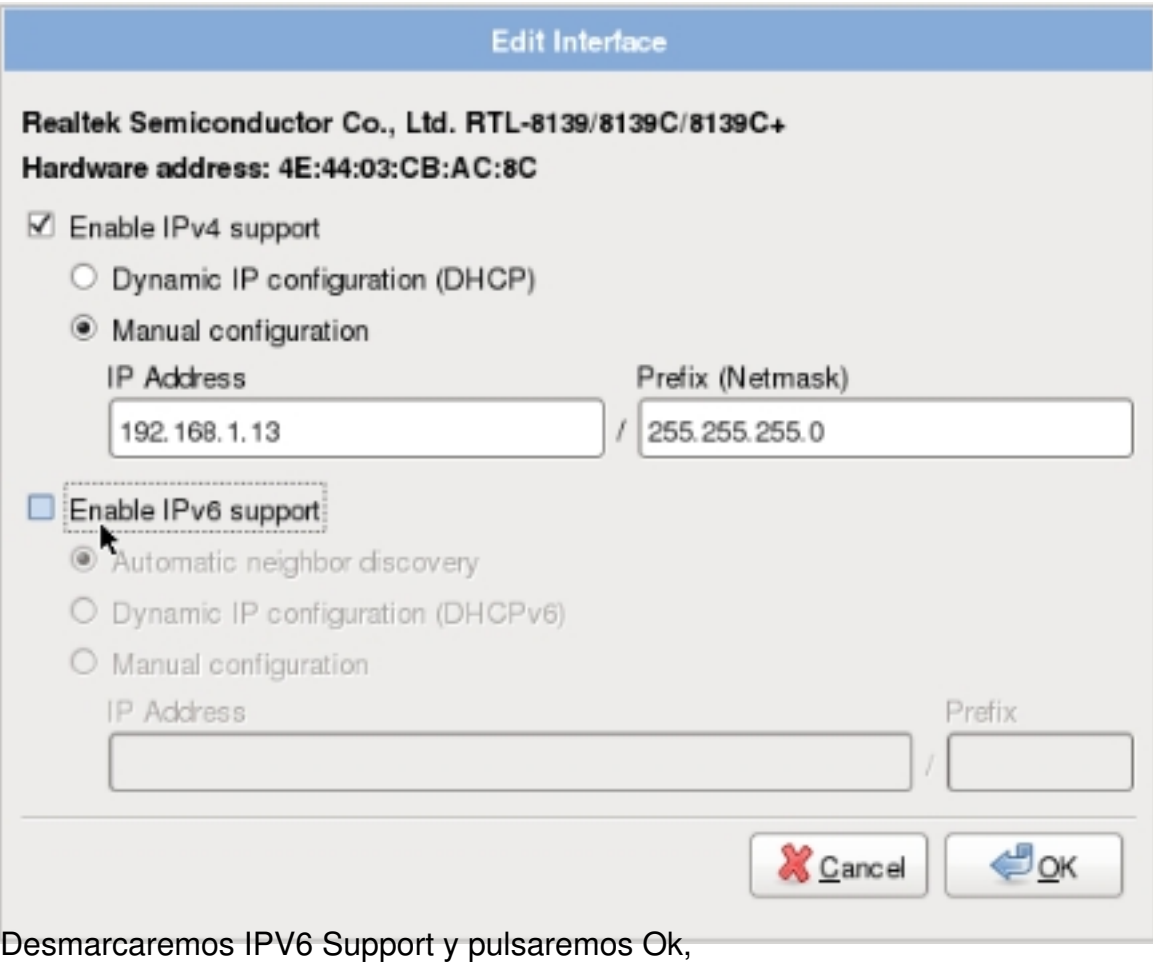

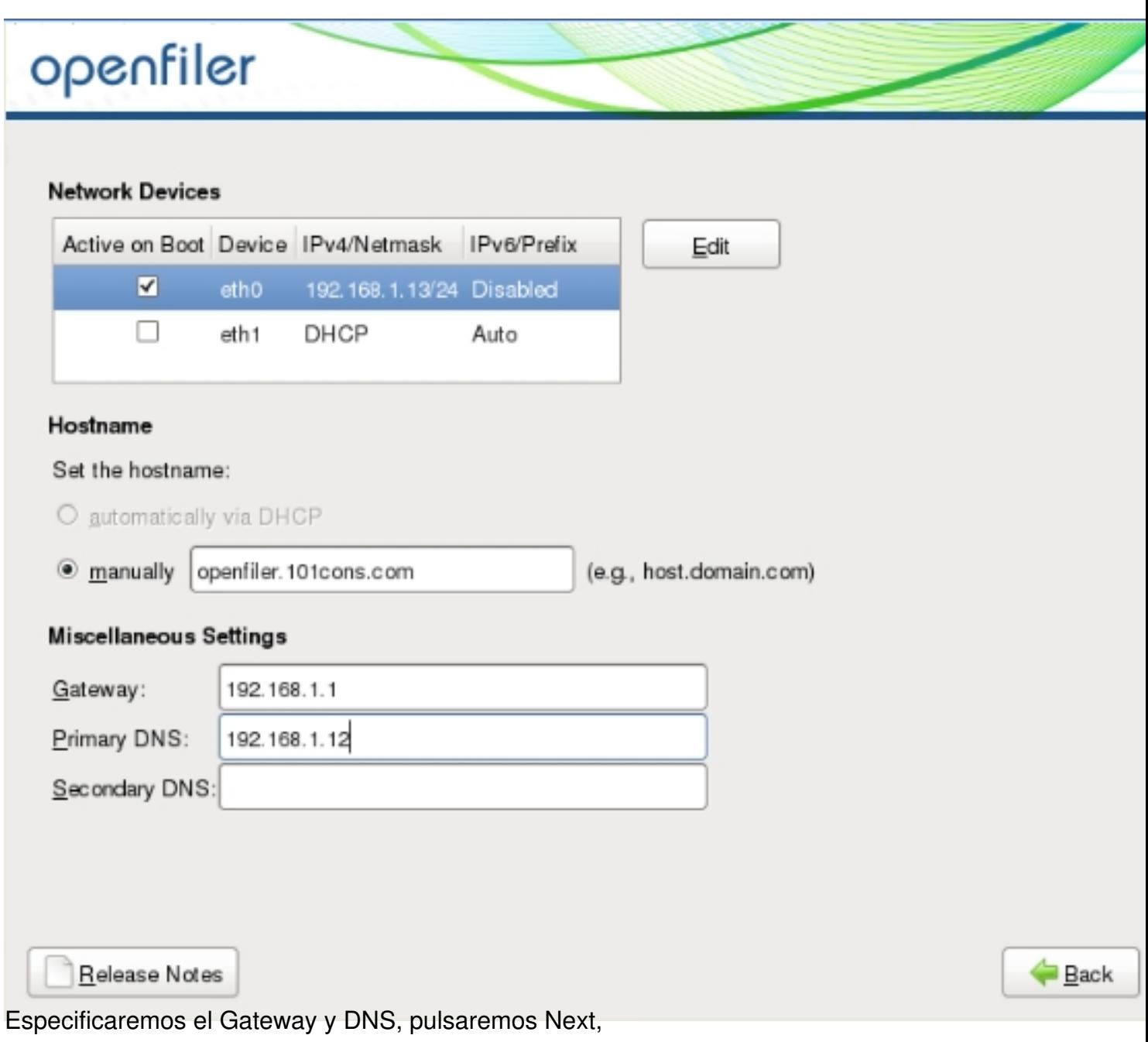

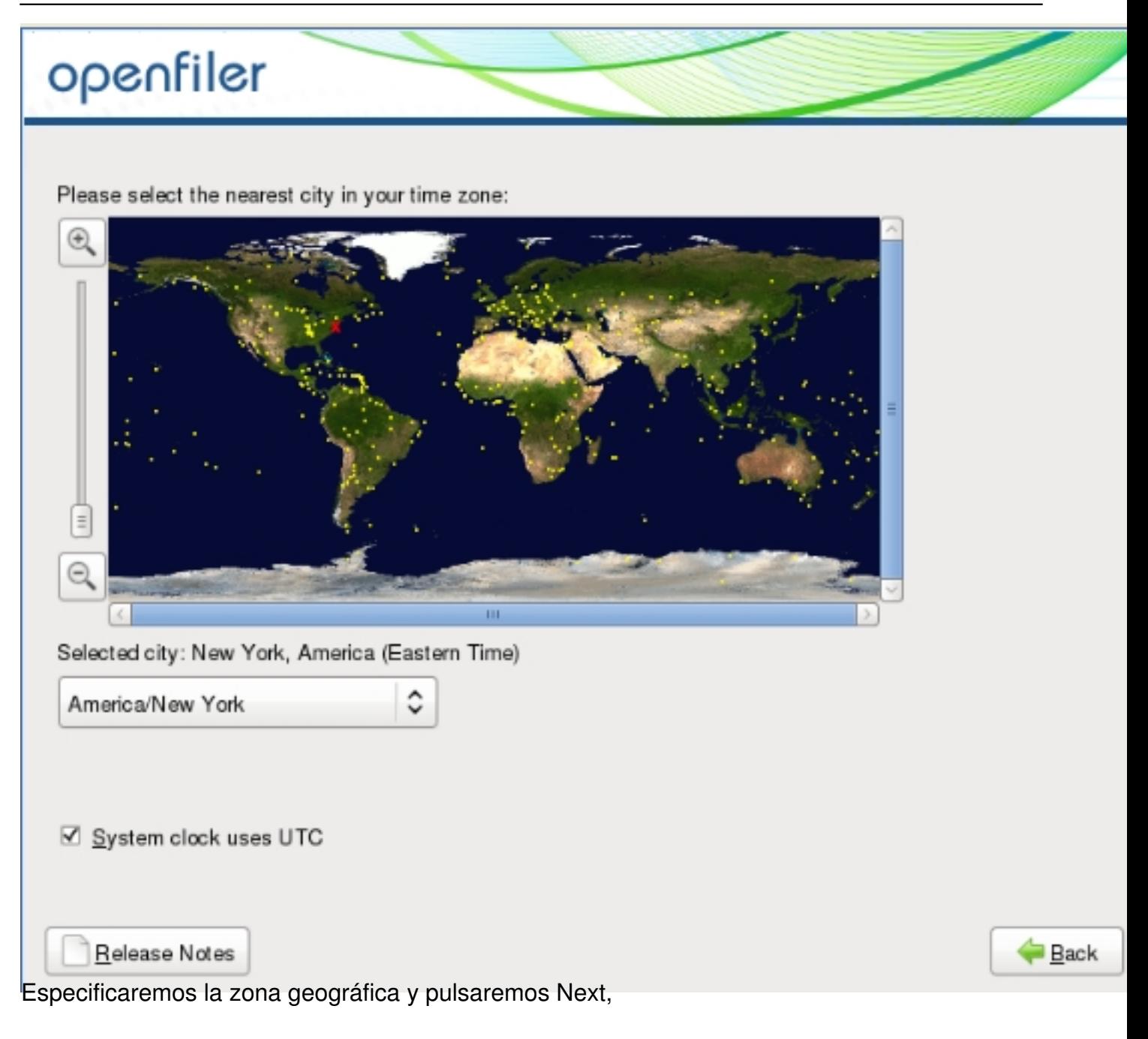

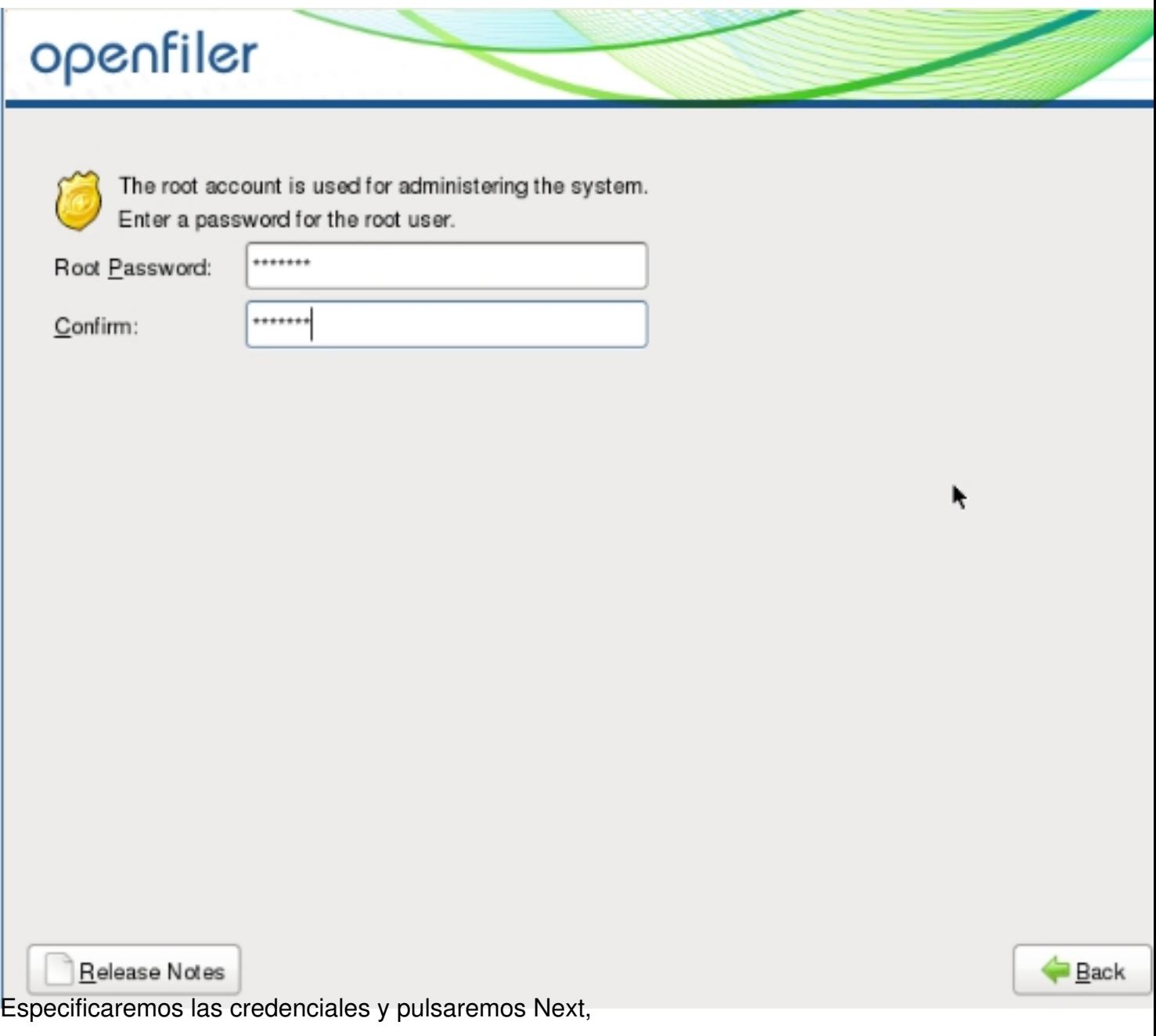

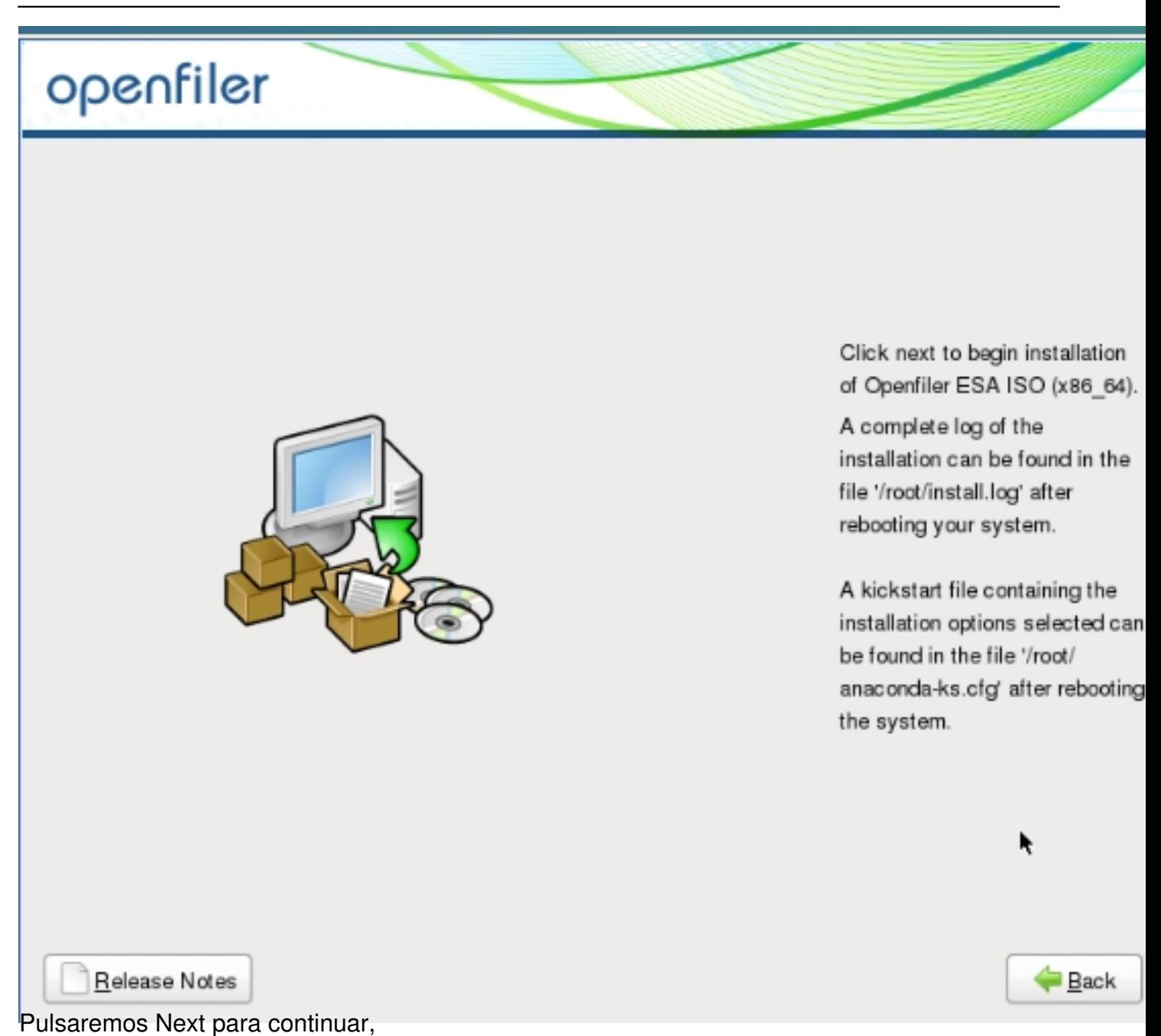

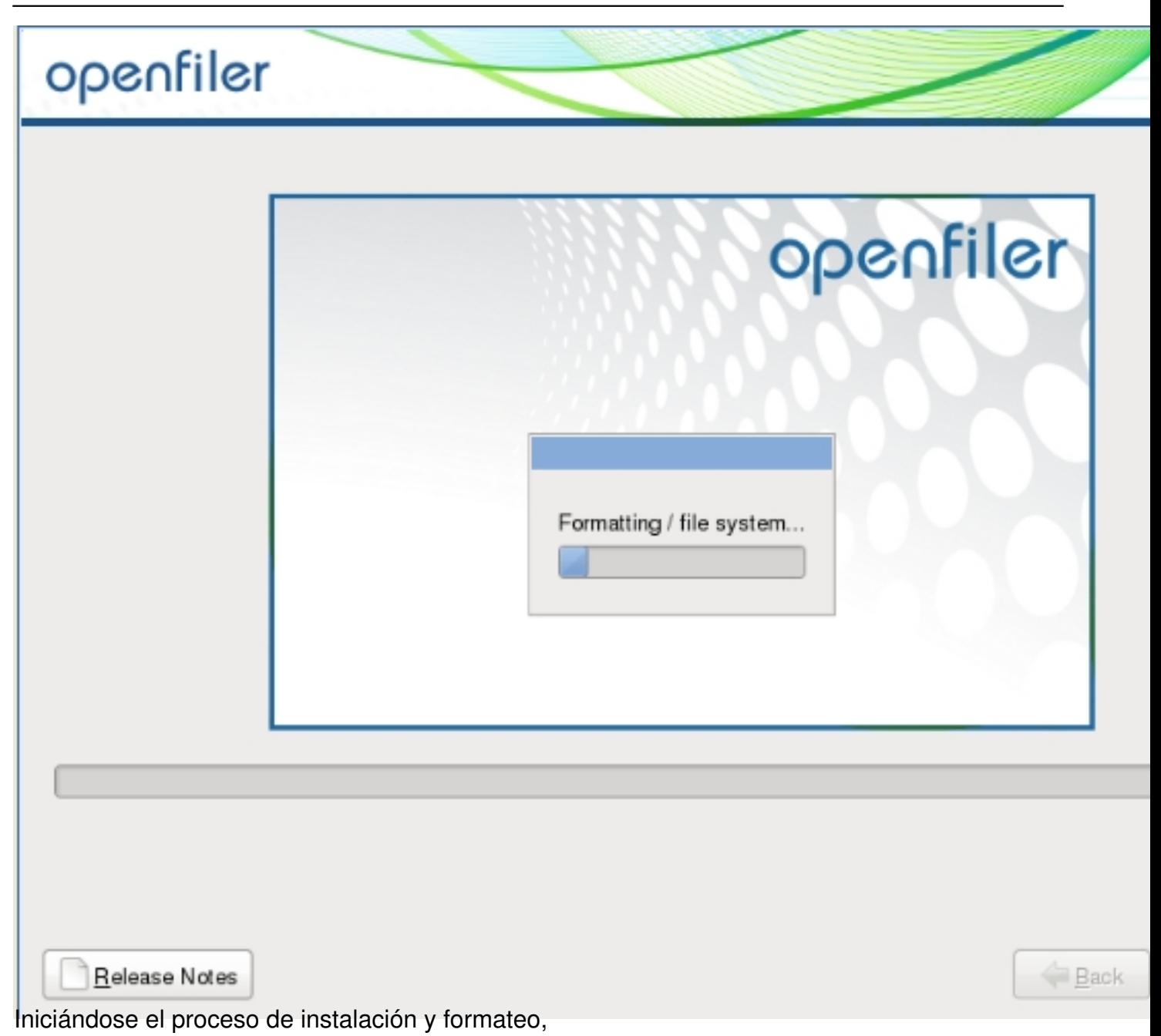

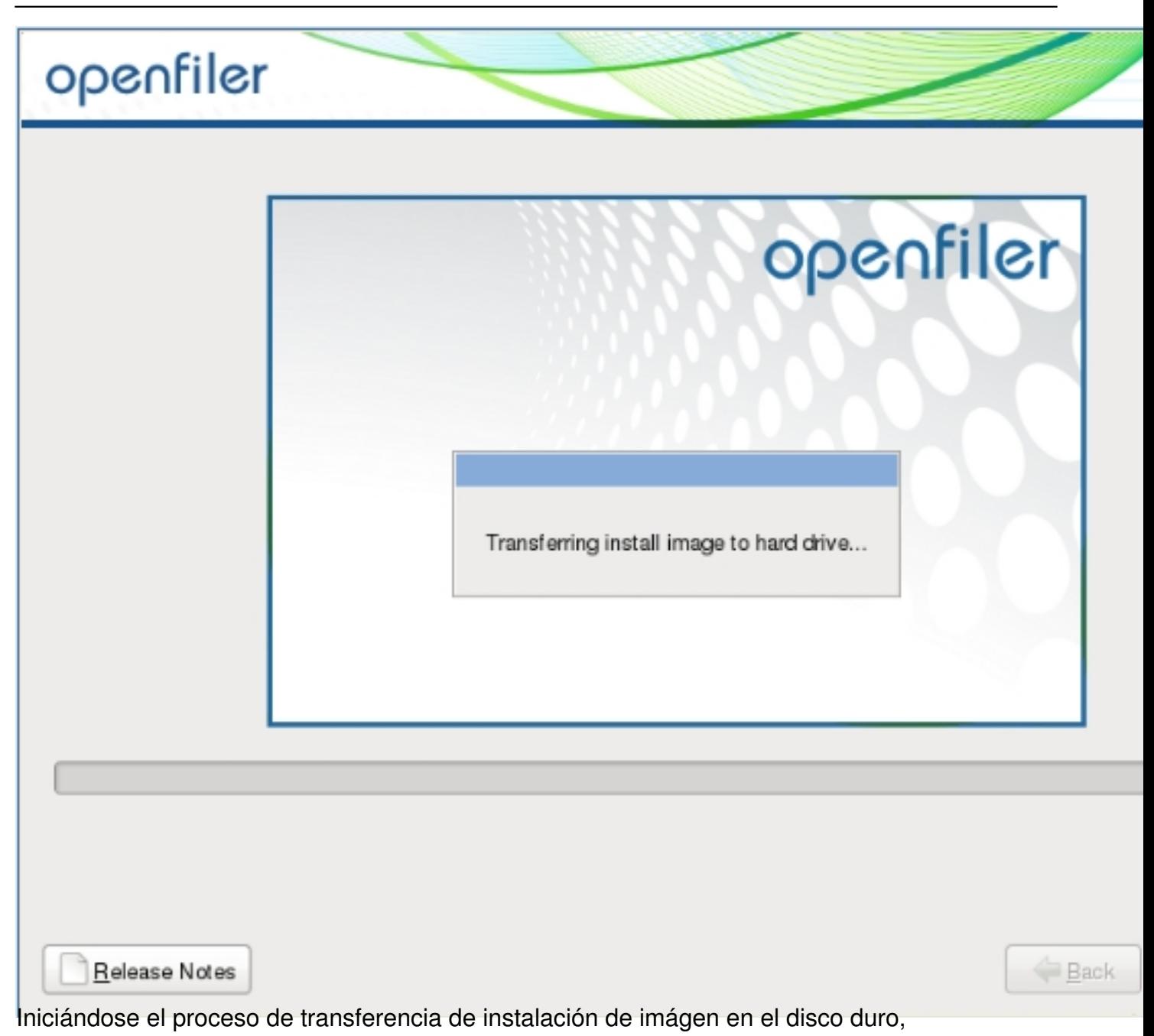

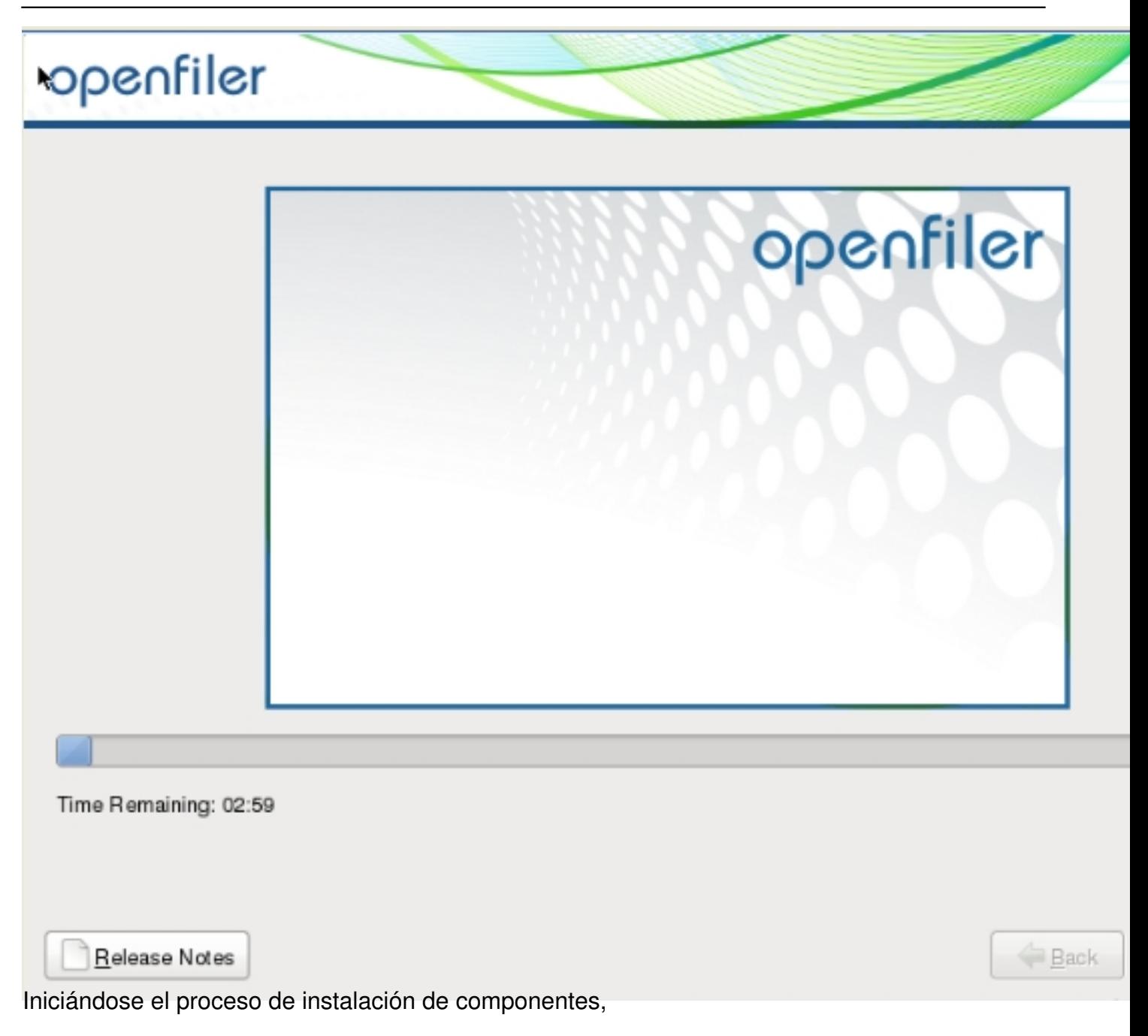

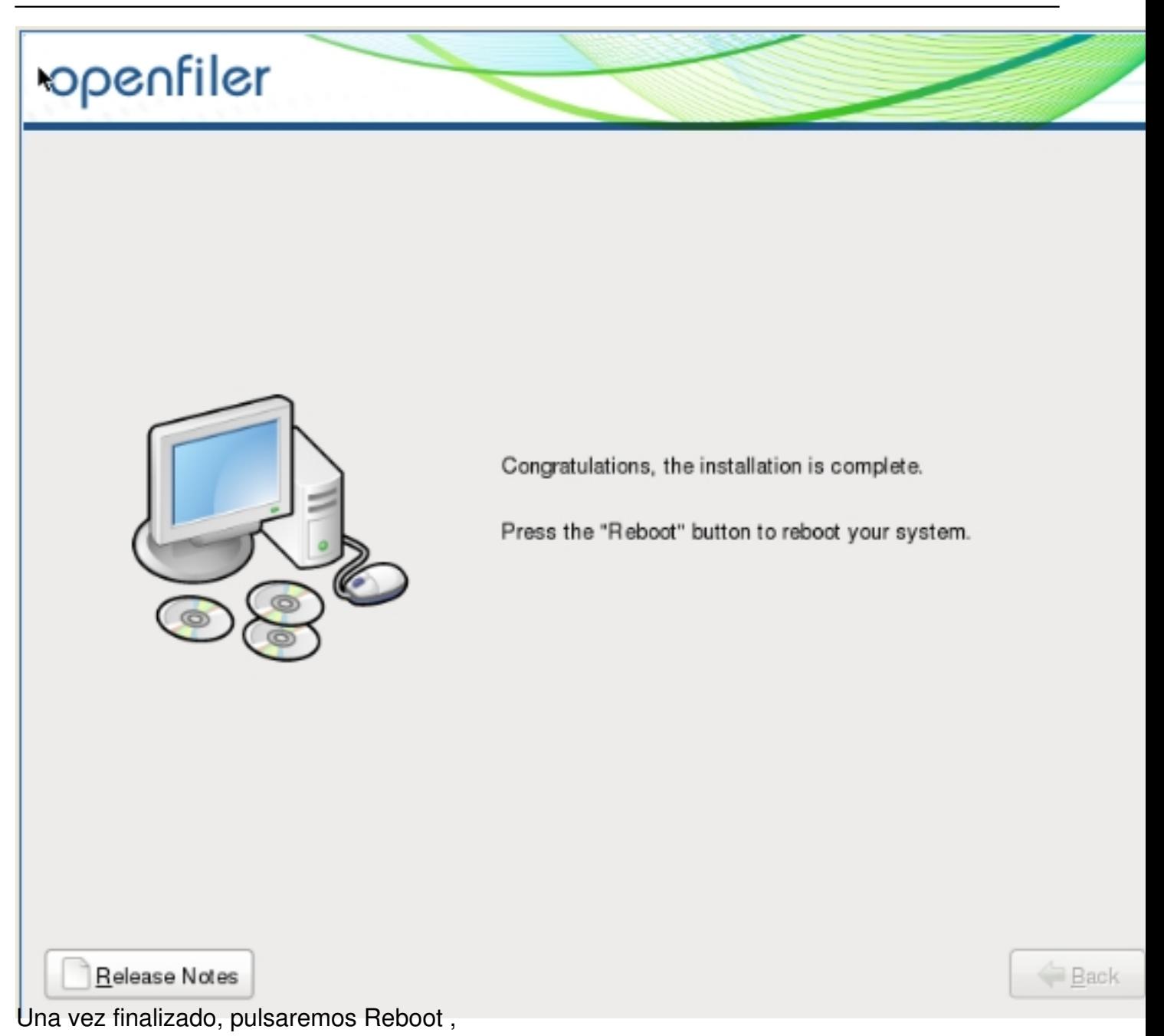

Escrito por xavisan Jueves, 05 de Abril de 2012 17:25 - Actualizado Viernes, 06 de Abril de 2012 13:45

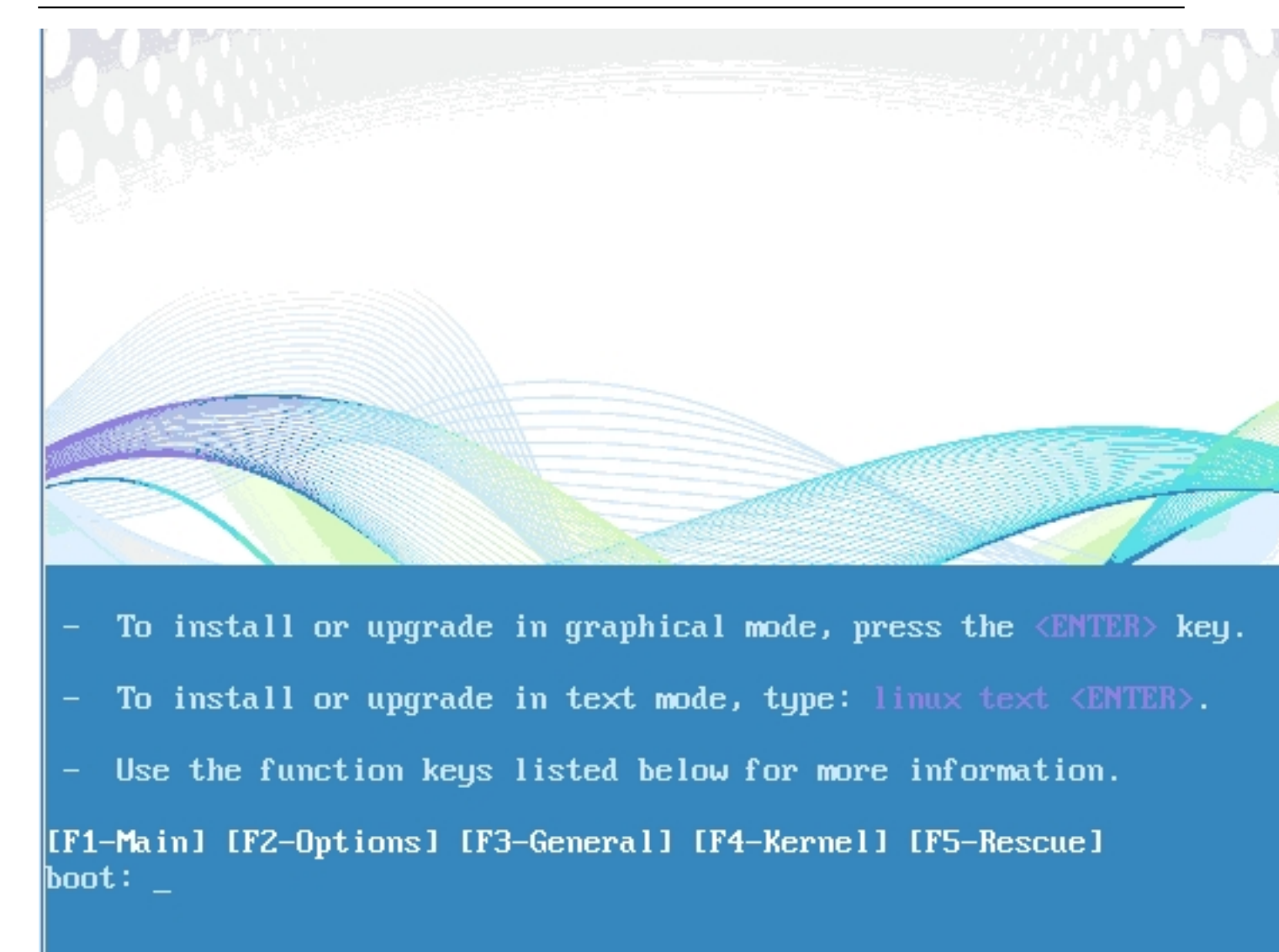

Arrancando nuevamente el sistema de instalación de OpenFiler,

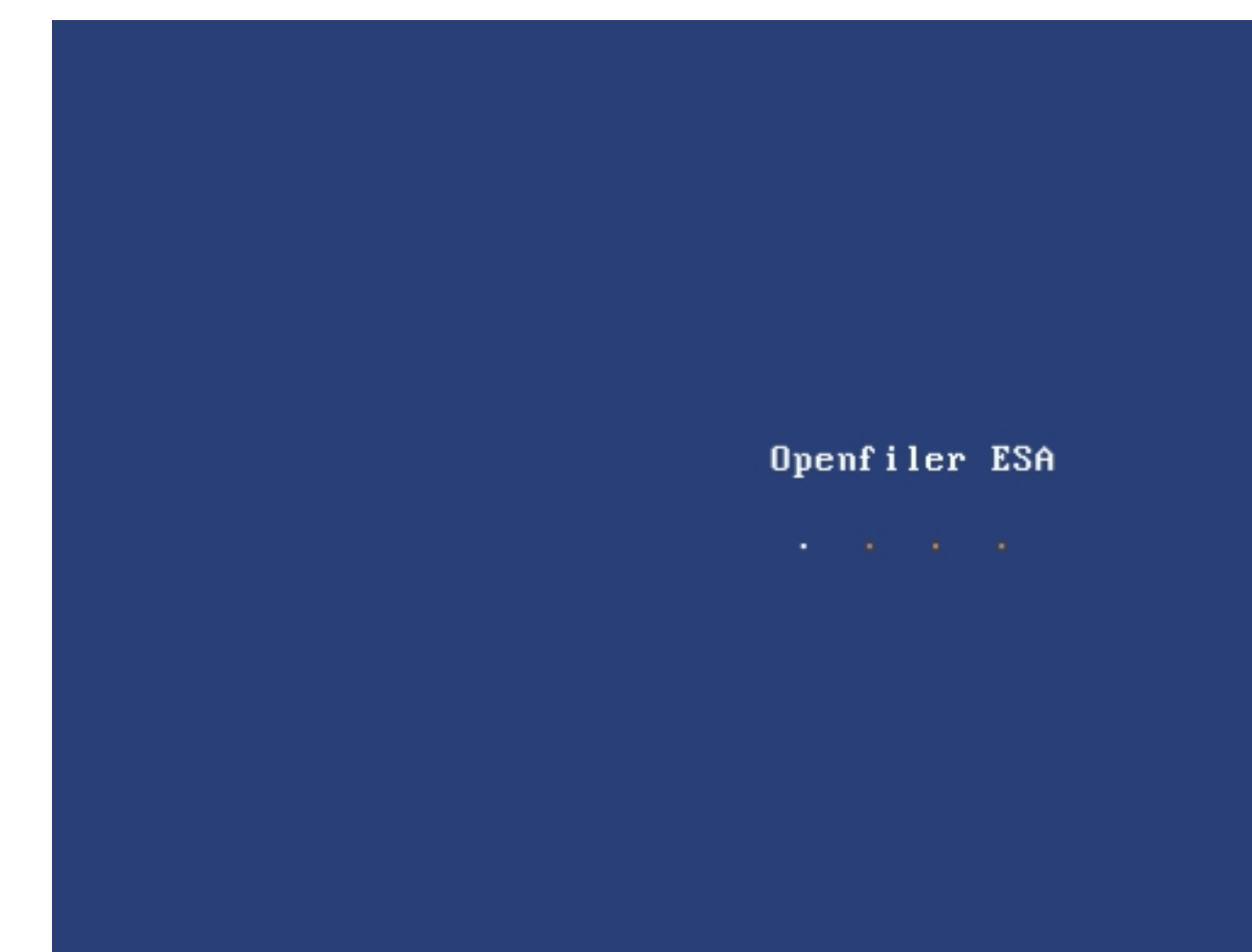

Arrancando OpenFiler,

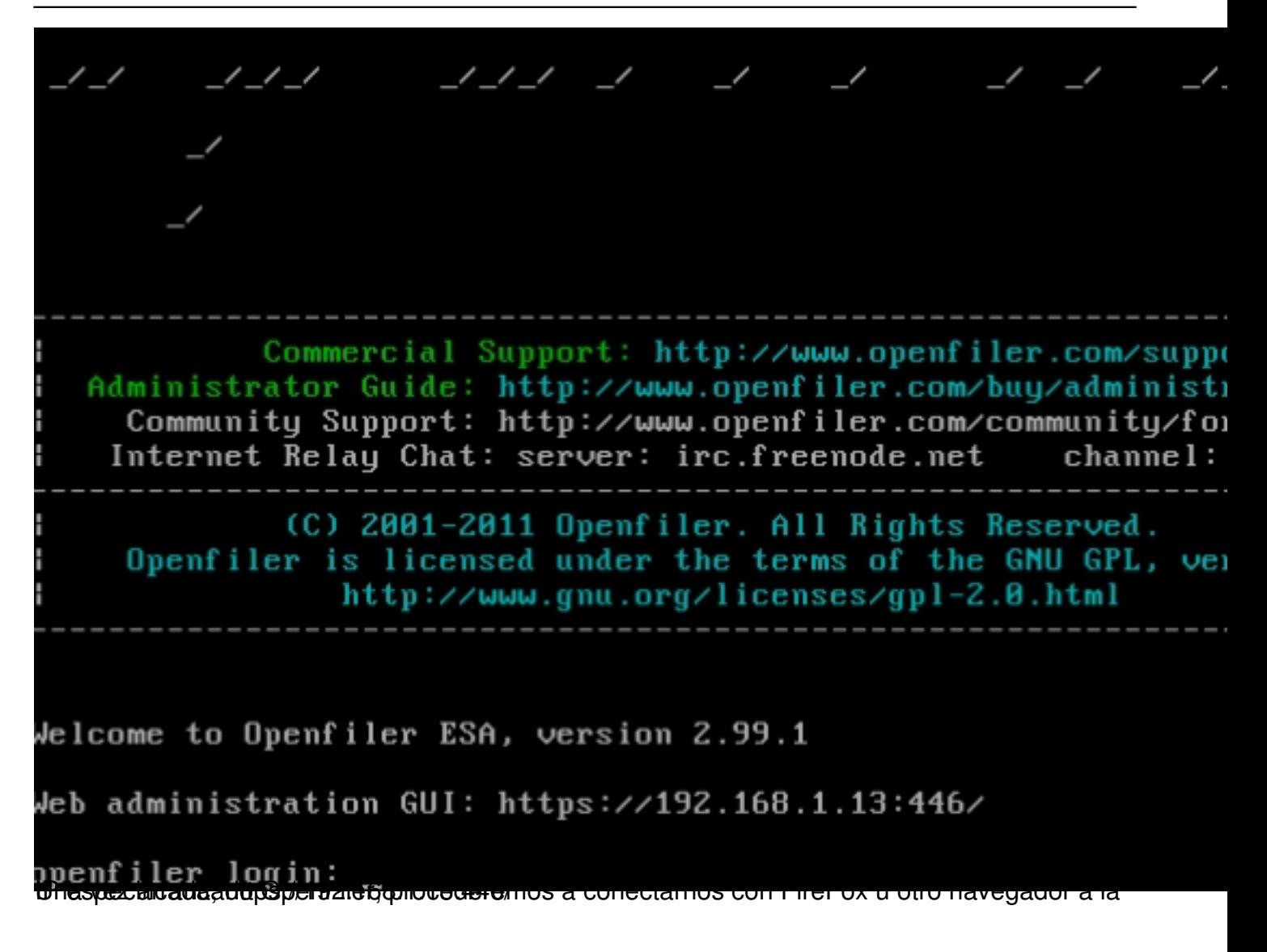

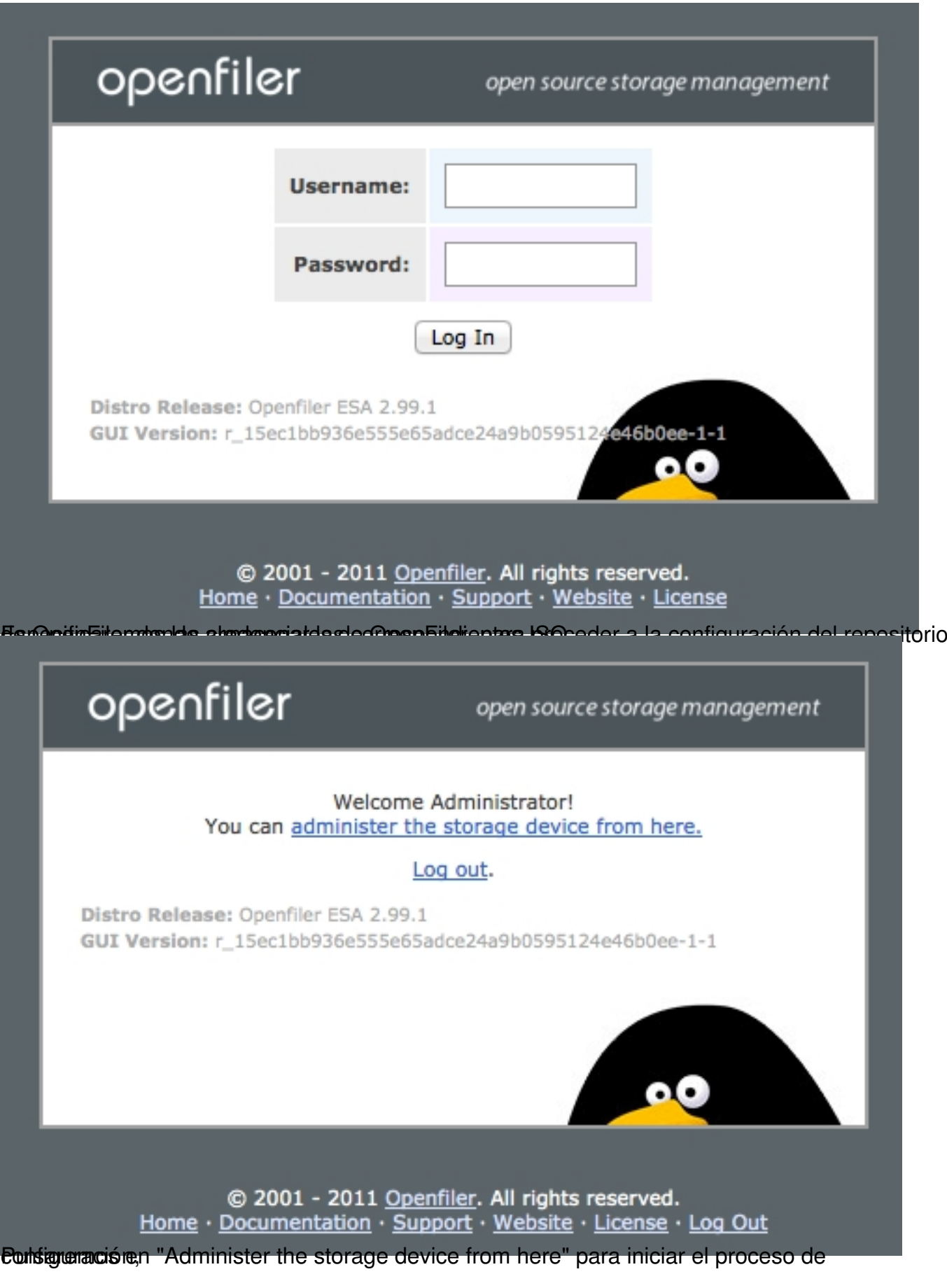

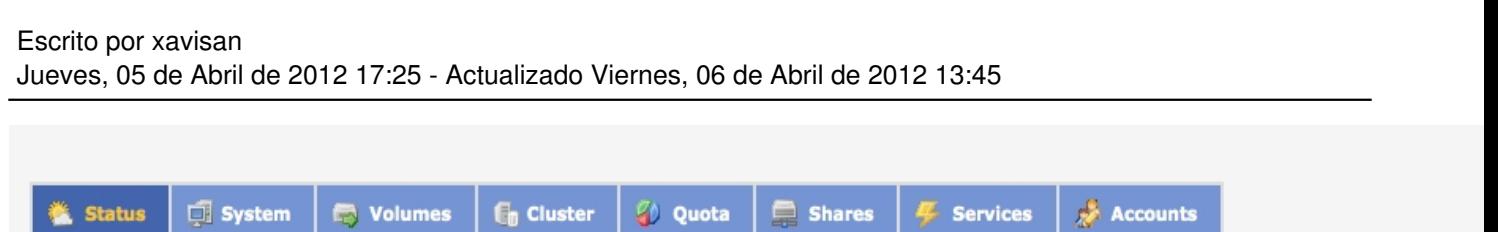

System Information: openfiler.101cons.com (192.168.1.13)

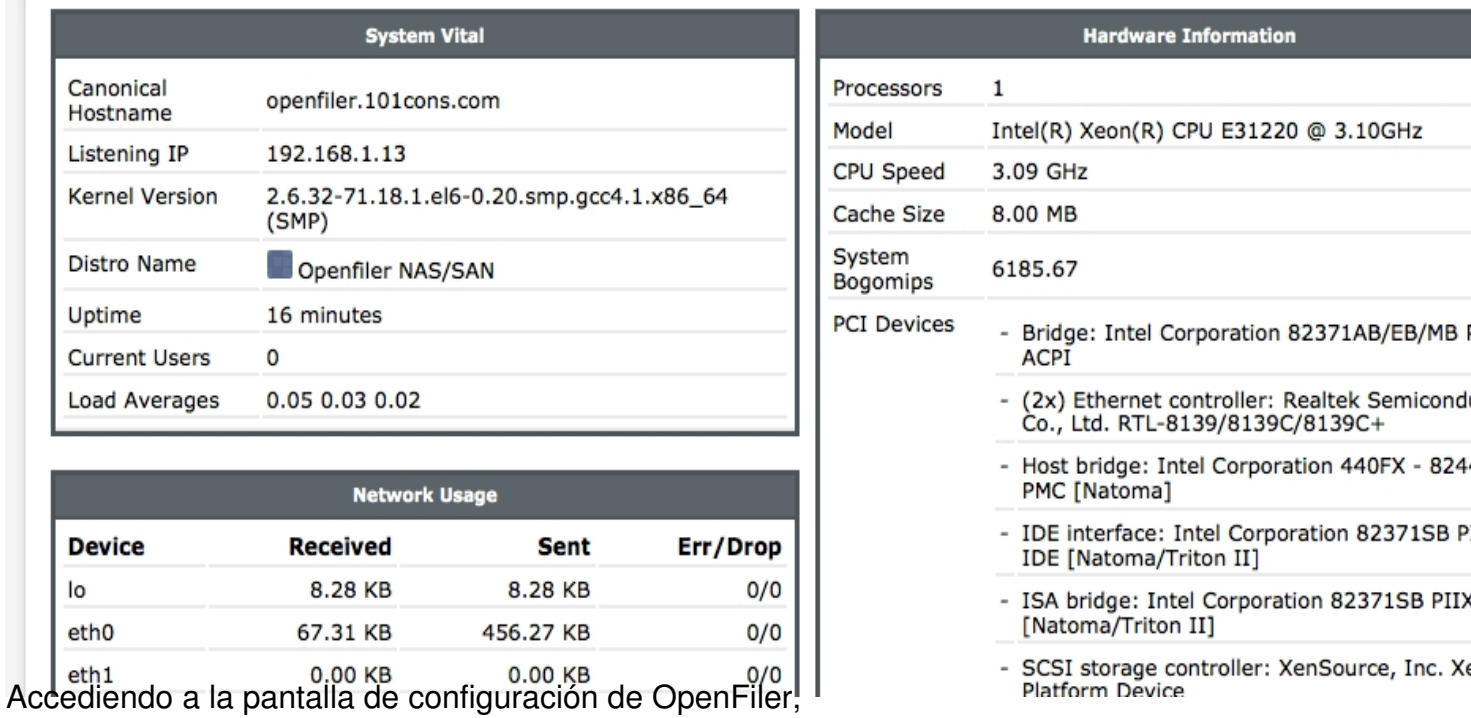

# **Manage Services**

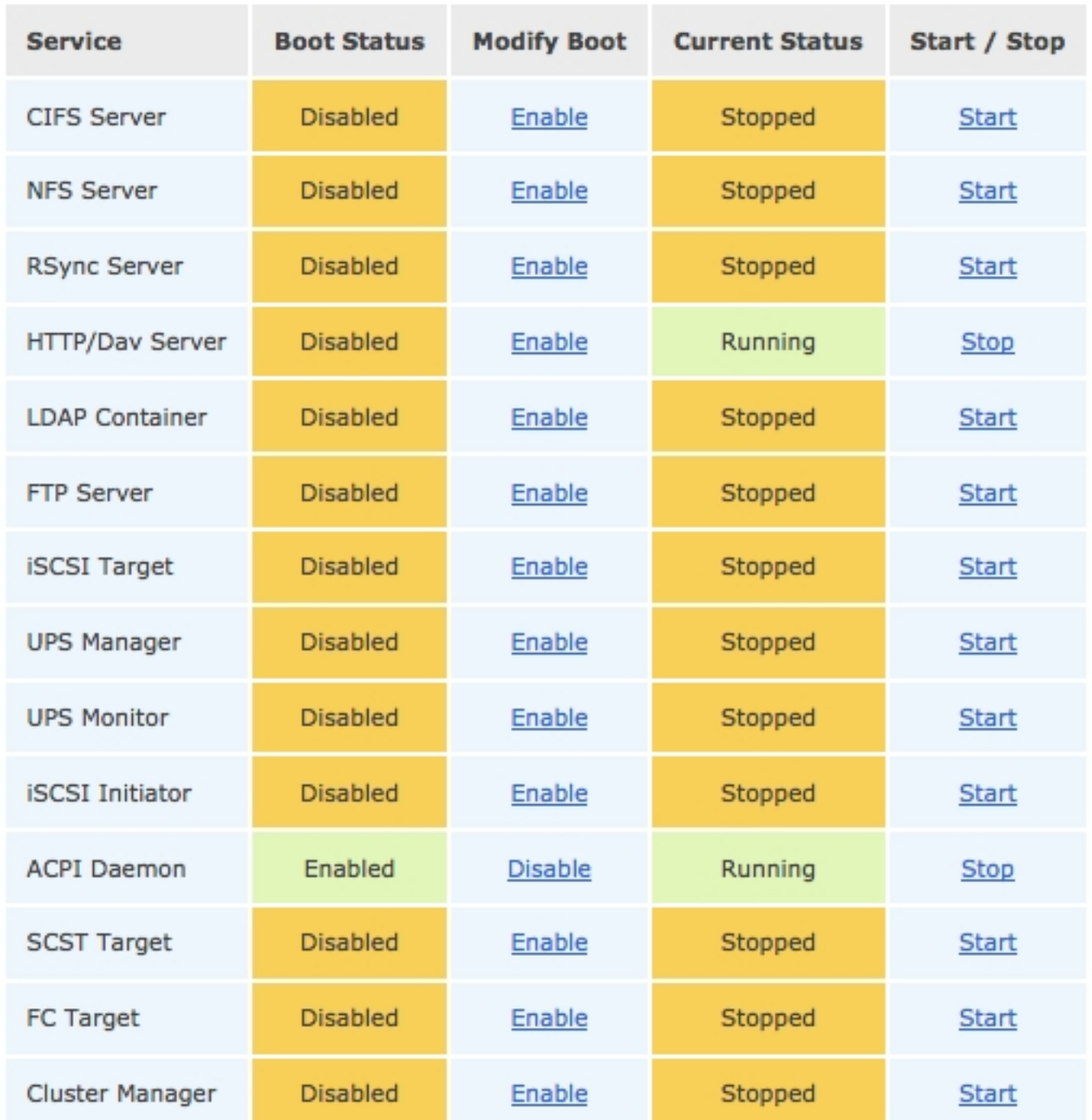

Eun sa reportion de alla engrent antices, habilitaremos la opción correspondiente a CIFS Server,

Escrito por xavisan Jueves, 05 de Abril de 2012 17:25 - Actualizado Viernes, 06 de Abril de 2012 13:45

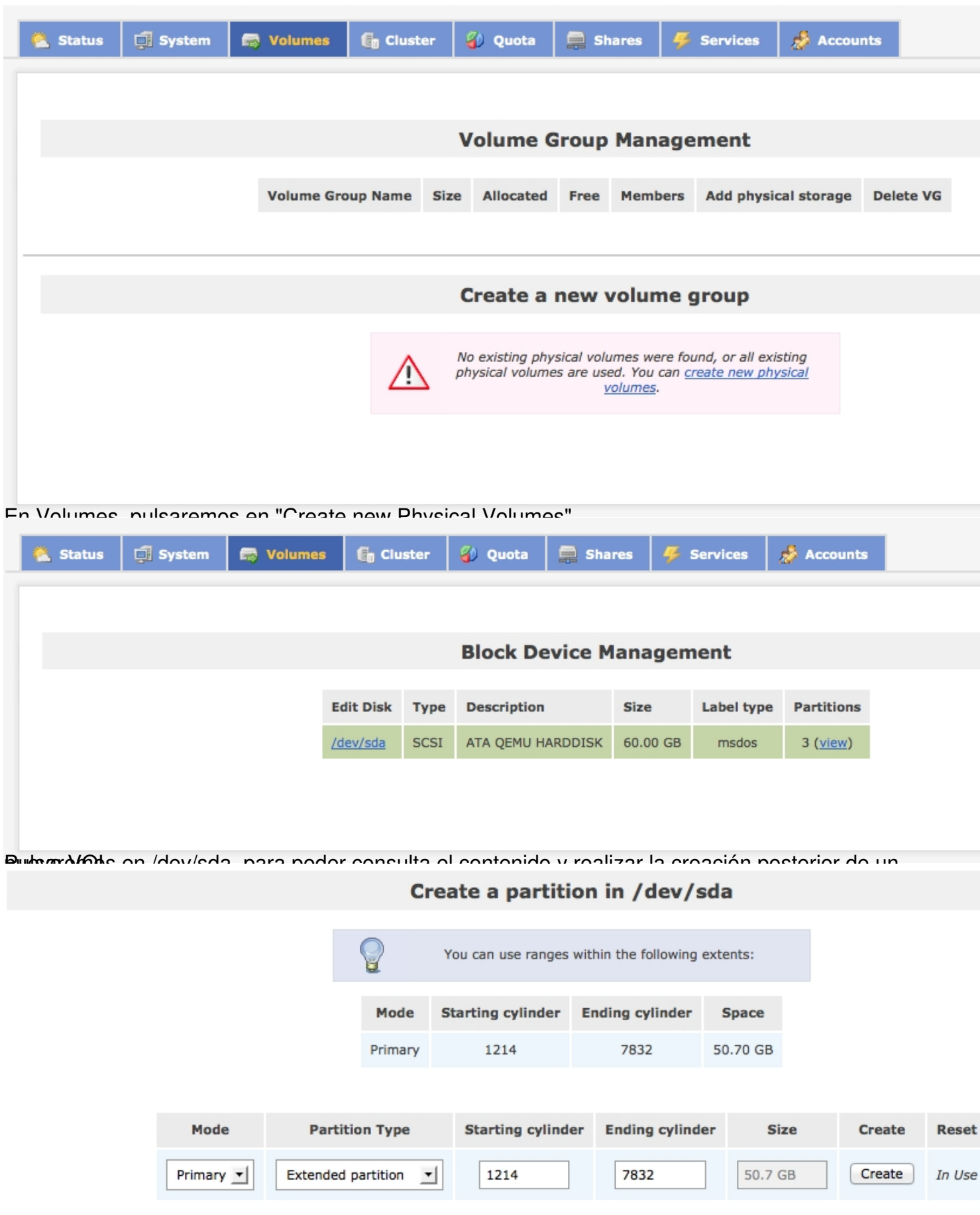

#### directive consequed by comparison of the properties of the comparison of the international studies of the control of